# **Горячие клавиши Maya**

Материал из xrWiki

Горячие клавиши чувствительны к раскладке и к регистру. Нажатая Caps Lock имеет значение.

#### Операции редактирования

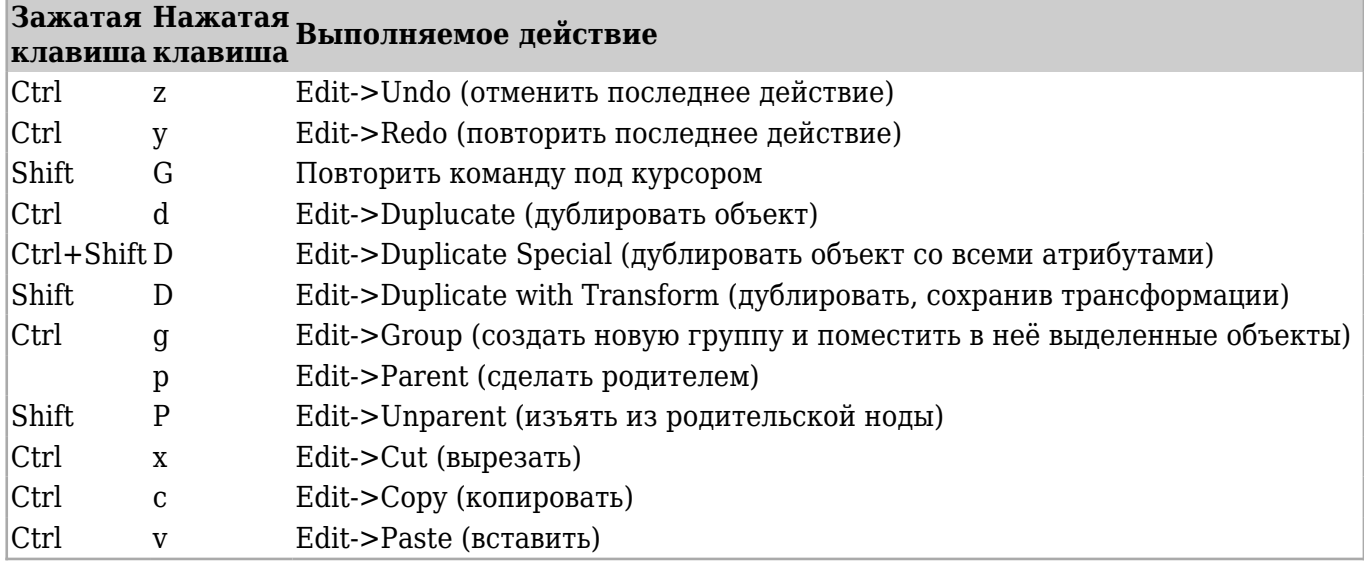

## Операции с файлами

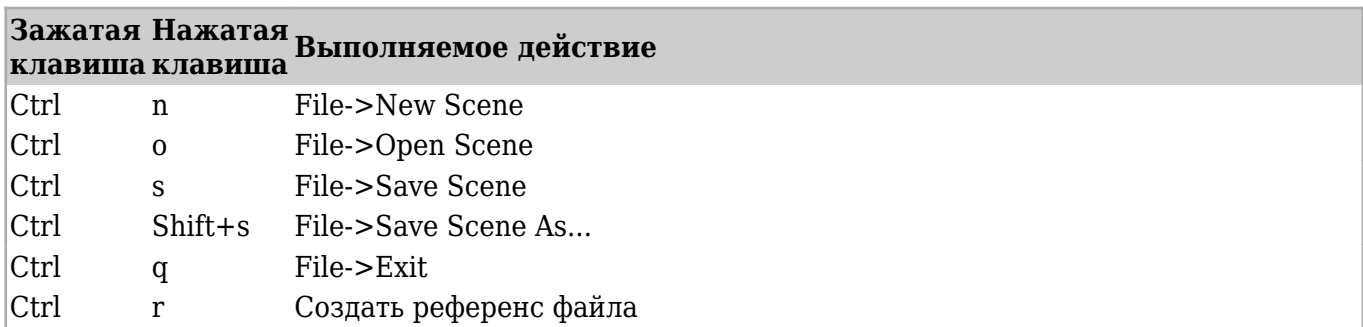

#### Моделирование

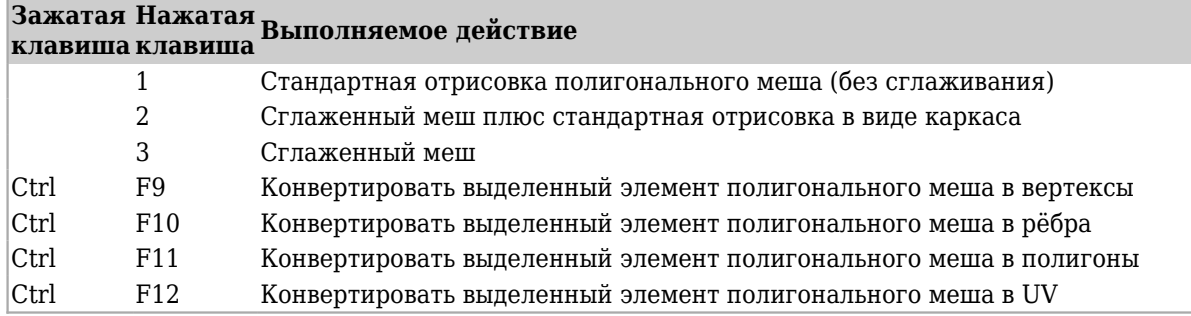

# Отображение объектов

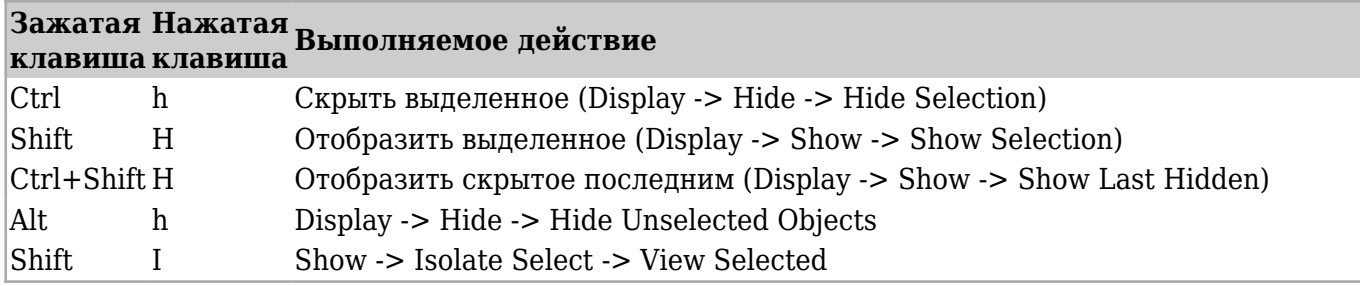

# Отрисовка во вьюпорте

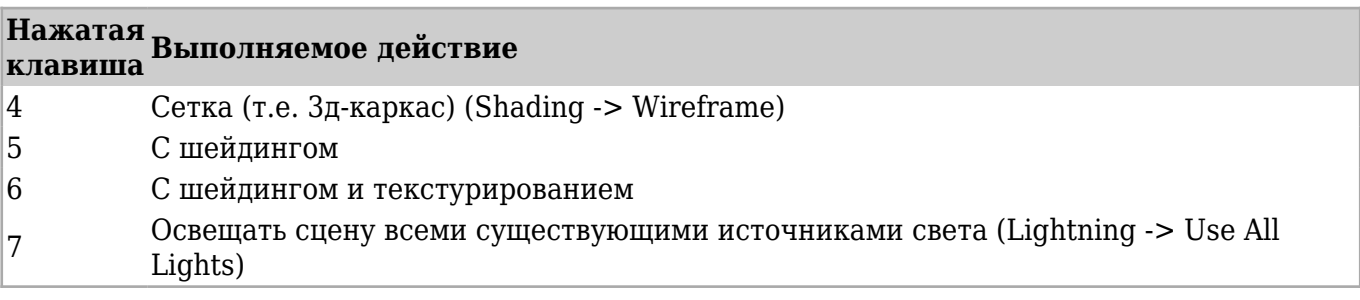

## Операции с инструментами

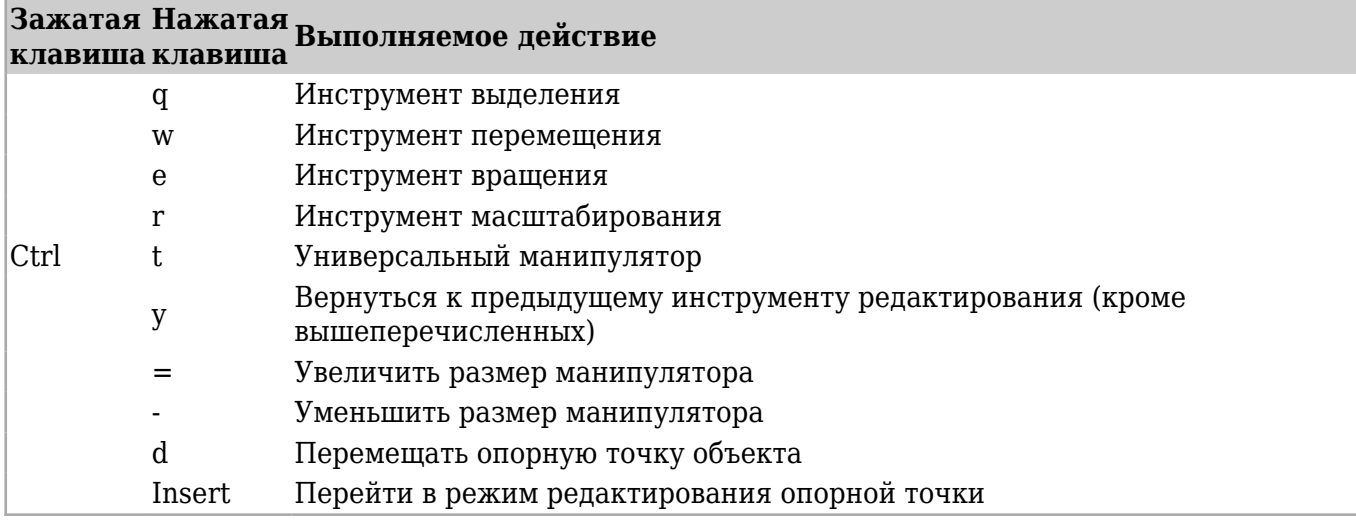

## Привязки

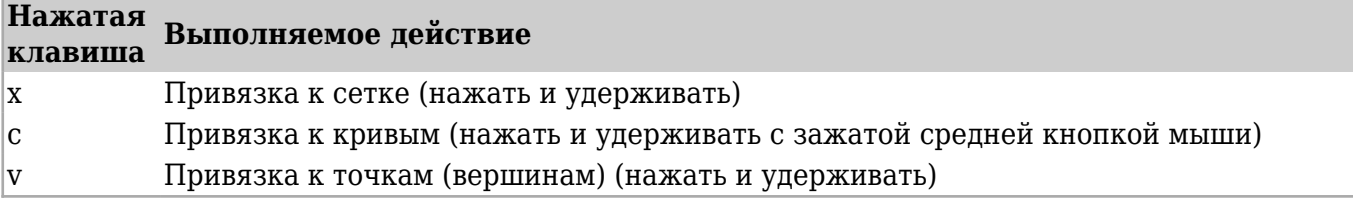

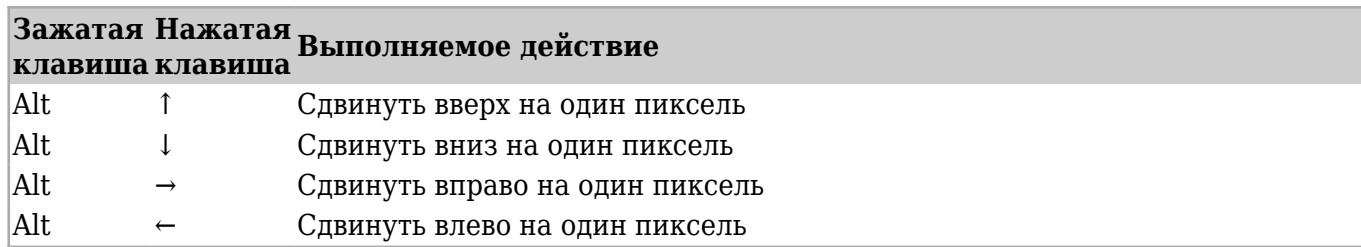

Источник — [«https://xray-engine.org/index.php?title=Горячие\\_клавиши\\_Maya&oldid=277»](https://xray-engine.org/index.php?title=Горячие_клавиши_Maya&oldid=277)

[Категория:](http://xray-engine.org/index.php?title=%D0%A1%D0%BB%D1%83%D0%B6%D0%B5%D0%B1%D0%BD%D0%B0%D1%8F:%D0%9A%D0%B0%D1%82%D0%B5%D0%B3%D0%BE%D1%80%D0%B8%D0%B8)

[Maya](http://xray-engine.org/index.php?title=%D0%9A%D0%B0%D1%82%D0%B5%D0%B3%D0%BE%D1%80%D0%B8%D1%8F:Maya)

- Страница изменена 9 ноября 2016 в 10:34.
- К этой странице обращались 28 332 раза.
- Содержимое доступно по лицензии [GNU Free Documentation License 1.3 или более поздняя](http://xray-engine.org/index.php?title=License) (если не указано иное).

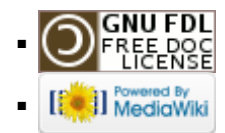